QG Wiki - https://wiki.qg-moessingen.de/

## **FAQ zum digitalen Klassenzimmer**

## **Wie komme ich ins Moodle?**

Das Anmelden am Moodle und betreten eines Kursraums ist [hier erklärt](https://wiki.qg-moessingen.de/anleitungen:digitaleklassenzimmer:ds_schueler:anmeldung_betreten:start).

## **Was mache ich, wenn ich mein Passwort vergessen habe?**

Wenn du dein Passwort vergessen hast kannst du Herrn Schiebel zuhause anrufen, damit du ein neues bekommst: 07473 9589681

## **Ich bekomme keine Bestätigungsmail - was soll ich tun?**

Wenn du keine Bestätigungsmail bekommst gehe bitte wie folgt vor:

- Schaue in deinem Spamordner nach, ob dei Mail dort gelandet ist.
- Wenn du die Mail diort nicht findest: schreibe eine Mail an [moodle@quenstedt-gymnasium.de](mailto:mailto:moodle@quenstedt-gymnasium.de) von der Mailadressse aus, die du im Moodle verwenden möchtest. Dann trage ich diese Adresse direkt ein, das geht dann ohne Bestätigungsmail. Das solltest du aber möglichst nicht machen, wenn es anders geht, weil in diesem Fall unklar ist, ob du überhaupt Mails aus dem Moodle bekommen kannst.

From: <https://wiki.qg-moessingen.de/> - **QG Wiki**

Permanent link: **<https://wiki.qg-moessingen.de/anleitungen:digitaleklassenzimmer:faq:start?rev=1584113716>**

Last update: **13.03.2020 16:35**

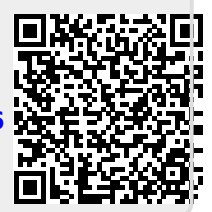